## Package 'oesr'

February 11, 2023

Title Methods for the Office of Evaluation Sciences

Version 0.1.0

Date 2023-02-09

Description Methods for statistical analysis and reporting preferred by the US Office of Evaluation Sciences (OES). This package prepares data from standard model output objects (such as from  $\code{cond{lm()}}$  and  $\code{code{estimatrix::lm\_robust()}}$ ) and creates visualizations of treatment effects from the prepared quantities, according to the standards of the US Office of Evaluation Sciences.

License GPL-3

Encoding UTF-8

LazyData true

RoxygenNote 7.2.3

Imports broom, dplyr, estimatr, extrafont, ggplot2, rlang, sandwich, stats, tibble

**Depends**  $R$  ( $>= 2.10$ )

NeedsCompilation no

Author Ryan T. Moore [aut, cre] (<<https://orcid.org/0000-0002-3916-8113>>), Miles Williams [aut] (<<https://orcid.org/0000-0003-0192-5542>>)

Maintainer Ryan T. Moore <ryan.moore@gsa.gov>

Repository CRAN

Date/Publication 2023-02-11 15:10:02 UTC

### R topics documented:

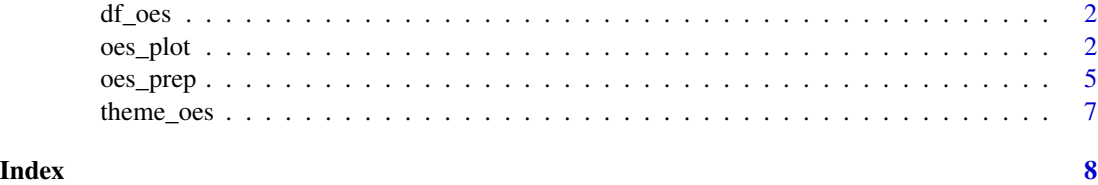

<span id="page-1-0"></span>

#### Description

A simulated dataset containing outcomes, intervention variables, and covariates.

#### Usage

df\_oes

#### Format

A data frame with 10000 rows and 7 variables:

- x1 A binary 0/1 treatment assignment.
- x2 A four-level factor treatment assignment with levels "0", ..., "3".
- y1 A binary 0/1 outcome.
- y2 A binary 0/1 outcome.
- z1 A continuous normally-distributed covariate.
- z2 A binary 0/1 covariate.
- z3 A six-level factor covariate with levels "0", ..., "5".
- oes\_plot *Create OES Plot*

#### Description

Plot experimental results using OES style

#### Usage

```
oes_plot(
 prep,
  font = "sans",device = "pdf",
  treatment_fill = "#F2C446",control_fill = "#2E9AC4",
  digits = 3,
  report_stars = TRUE,
  xlab,
  ylab,
  title = "Outcomes under Treatment",
  save = FALSE,
```
#### oes\_plot 3

```
name_save = "figure1.png",
 base_size = 12,
 width = 3.1,
 height = 4,
  dpi_forplot = 300
\mathcal{L}
```
#### Arguments

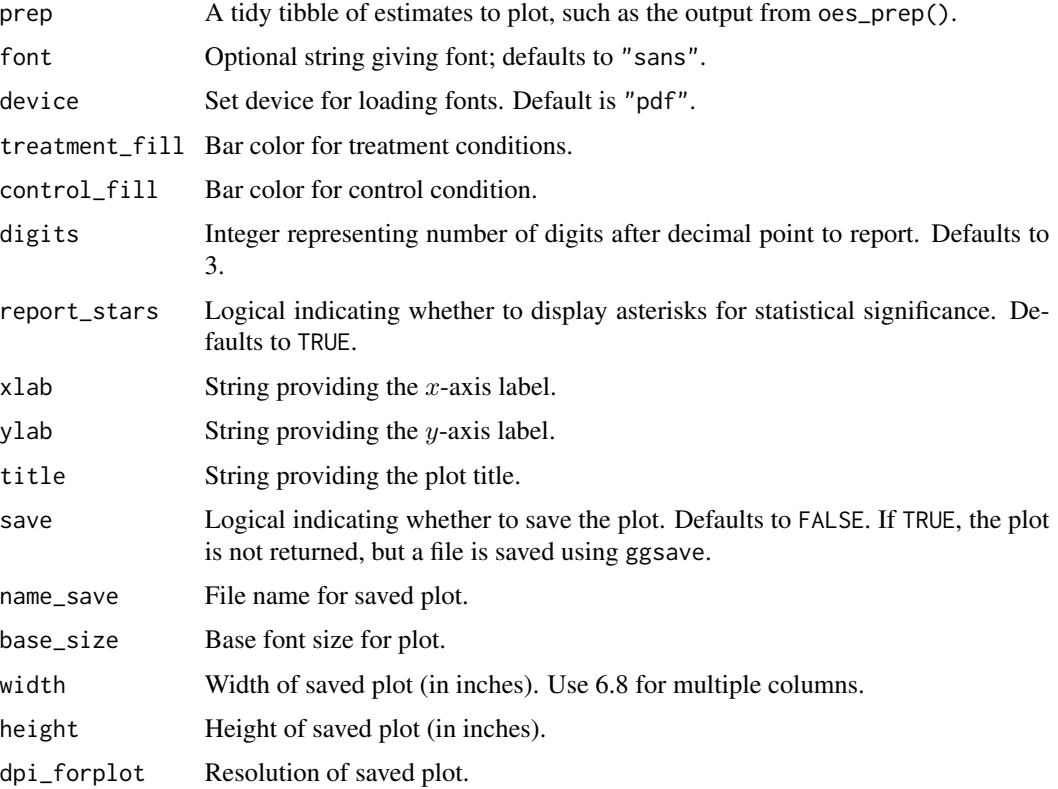

#### Details

oes\_plot plots the observed response mean of a control group and the predicted response means of one or more treatment groups based on OES guidance on data reporting and visualization bestpractice. Read more about this OES guidance at https://oes.gsa.gov/assets/files/reporting-statisticalresults.pdf.

#### Value

A plot; if save = TRUE, a file containing a plot.

#### Author(s)

Miles Williams

#### Examples

```
data(df_oes)
# Single binary treatment:
fit \leq lm(y1 \sim x1, df_oes)
# Multiple treatment conditions:
fit2 <- lm(y2 \sim x2, df\_oes)# Using HC2 SE's from lm_robust():
fit_robust <- estimatr::lm_robust(y1 ~ x1, df_oes)
fit_robust2 <- estimatr::lm_robust(y2 ~ x2, df_oes)
# Using covariates and lm():
fit_covars <- lm(y2 - x2 + z1 + z2 + z3, df_0es)# Using covariates and lm_robust():
fit_covars_robust <- estimatr::lm_robust(y2 \sim x2 + z1 + z2 + z3, df_oes)
# Specify treatment_arms:
oes_prep(fit, treatment_arms = 1) |> oes_plot()
# Specify treatment_vars:
fit |>oes_prep(treatment_vars = "x1") |>
 oes_plot()
# Specify treatment_arms:
oes_prep(fit2, treatment_arms = 3) |>
  oes_plot()
# Specify treatment_vars:
fit2 |>oes_prep(treatment_vars = c("x21", "x22", "x23")) |>
 oes_plot()
# Specify custom treatment_labels:
prep_w_labels <- oes_prep(fit2, treatment_arms = 3,
  treatment_labels = c(
    "Email",
    "Email +\nReward",
    "Email +\nRisk"),
  control_label = "Status Quo")
oes_plot(prep_w_labels)
# Using objects from estimatr::lm_robust():
oes_prep(fit_robust, treatment_arms = 1) |> oes_plot()
oes_prep(fit_robust2, treatment_arms = 3) |> oes_plot()
```
#### <span id="page-4-0"></span>oes\_prep 5

```
# Specify covariates with lm:
oes_prep(fit_covars, treatment_arms = 3) |> oes_plot()
# Specify covariates with lm_robust():
oes_prep(fit_covars_robust, treatment_arms = 3) |> oes_plot()
# For the Lin estimator, a manual version of lm_lin():
m.mat \le cbind(y2 = df_oes$y2, model.matrix(y2 \sim x2 + z1 + z2 + z3, df_oes)[, -1])
m.mat <- dplyr::mutate_at(
  data.frame(m.mat),
  .vars = c('z1', 'z2', 'z31', 'z32', 'z33', 'z34', 'z35'),
  function(x) x - \text{mean}(x))
fit_lin <- estimatr::lm_robust(y2 ~ (x21 + x22 + x23) *
  (z1 + z2 + z31 + z32 + z33 + z34 + z35), m.mat)
oes_prep(fit_lin, treatment_arms = 3) |> oes_plot()
```
#### oes\_prep *Prepare Model Output for OES Plots*

#### Description

Prepare output of linear modeling object into a tidy data table to feed into OES plotting function

#### Usage

```
oes_prep(
 model,
  treatment_vars = NULL,
  treatment_arms = NULL,
  scale = c("response", "percentage"),
  treatment_labels,
  control_label,
  alpha\_level = 0.05)
```
#### Arguments

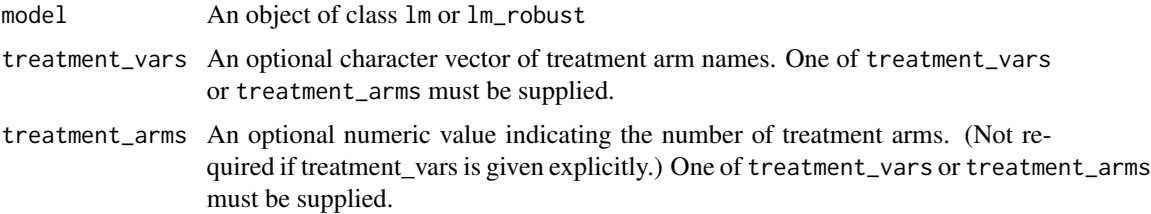

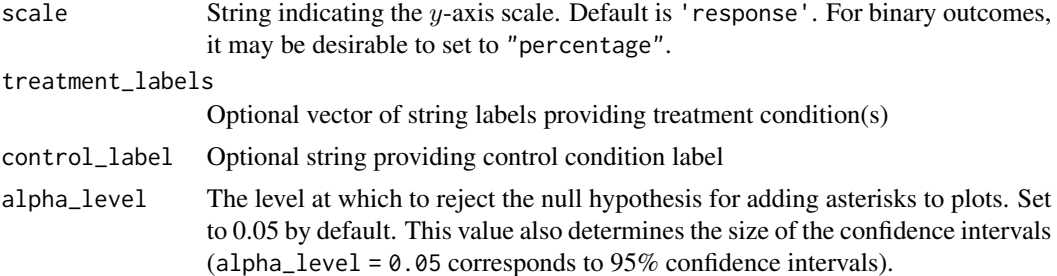

#### Details

oes\_prep() takes a linear modeling output object (from lm() or lm\_robust()) and returns a tidy tibble of estimates, confidence bounds, and related quantities ready for oes\_plot to plot. Functionality for lm\_lin() objects is in development.

#### Value

A tibble of  $T + 1$  rows and 8 columns, where T is the number of treatment conditions specified via treatment\_vars or treatment\_arms.

#### Author(s)

Miles Williams

#### Examples

```
data(df_oes)
# Single binary treatment:
fit \leq lm(y1 \sim x1, df_oes)
# Multiple treatment conditions:
fit2 \leftarrow lm(y2 \sim x2, df_oes)
# Using HC2 SE's from lm_robust():
fit_robust <- estimatr::lm_robust(y1 ~ x1, df_oes)
fit_robust2 <- estimatr::lm_robust(y2 ~ x2, df_oes)
# Using covariates and lm():
fit_covars <- lm(y2 - x2 + z1 + z2 + z3, df_0es)# Using covariates and lm_robust():
fit_covars_robust <- estimatr::lm_robust(y2 \sim x2 + z1 + z2 + z3, df_oes)
# Example specifying number of treatment arms:
oes_prep(fit, treatment_arms = 1)
# Example specifying name of treatment variable:
oes_prep(fit, treatment_vars = "x1")
```
#### <span id="page-6-0"></span>theme\_oes 7

```
# Example reporting outcomes as percentages:
oes_prep(fit, treatment_vars = "x1", scale = "percentage")
# Example specifying several treatment arms, labels, etc.:
oes_prep(fit2, treatment_arms = 3,
  treatment_labels = c(
    "Email",
    "Email +\nReward",
   "Email +\nRisk"),
  control_label = "Status Quo",
  scale = "percentage")
# Examples with lm_robust():
oes_prep(fit_robust, treatment_arms = 1)
oes_prep(fit_robust2, treatment_arms = 3)
# Examples with covariates:
oes_prep(fit_covars, treatment_arms = 3)
oes_prep(fit_covars_robust, treatment_arms = 3)
```
theme\_oes *Render OES Theme*

#### Description

Defines the OES plotting theme

#### Usage

```
theme_oes(base_size = 12, base_family = "Lato", device = "pdf")
```
#### Arguments

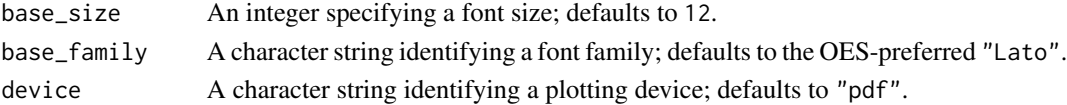

#### Details

A list of length 93 of classes theme and gg that defines elements of the display other than the data. theme\_oes() wraps ggplot2::theme\_bw() and replaces several default values.

#### Value

A list specifying a ggplot theme. See Details for more.

#### Author(s)

Miles Williams

# <span id="page-7-0"></span>Index

∗ datasets df\_oes, [2](#page-1-0)

df\_oes, [2](#page-1-0)

oes\_plot, [2](#page-1-0) oes\_prep, [5](#page-4-0)

theme\_oes, [7](#page-6-0)